## **Detalhar Item da Declaração de Importação (CCEDS021A)**

Esta documentação é válida para todas as versões do Consistem ERP.

## **Pré-Requisitos**

Não há.

## **Acesso**

Módulo: Entradas - Importação

Grupo: Importação

[Processo de Importação \(CCEDS100\)](https://centraldeajuda.consistem.com.br/pages/viewpage.action?pageId=330740398)

Coluna **Ações** - Opção **Etapas do Processo**

Link quebrado

[Manutenção da Declaração de Importação \(CCEDS020\)](https://centraldeajuda.consistem.com.br/pages/viewpage.action?pageId=246982606)

Botão **Itens**

[Itens da Declaração de Importação \(CCEDS021\)](https://centraldeajuda.consistem.com.br/pages/viewpage.action?pageId=299859975)

Botão **Detalhar Item**

## **Visão Geral**

O objetivo deste programa é detalhar todos os itens da [DI](https://centraldeajuda.consistem.com.br/display/BDC/DI) para que possam ser preenchidos os campos obrigatórios necessários para efetuar a emissão da NF de importação.

Esta tela é composta por:

[Aba Dados Gerais \(CCEDS021ATAB1\)](https://centraldeajuda.consistem.com.br/pages/viewpage.action?pageId=317243522)

[Aba Composição de Preço \(CCEDS021ATAB2\)](https://centraldeajuda.consistem.com.br/pages/viewpage.action?pageId=317243523)

[Aba Impostos \(CCEDS021ATAB3\)](https://centraldeajuda.consistem.com.br/pages/viewpage.action?pageId=317243524)

[Aba Estoque \(CCEDS021ATAB4\)](https://centraldeajuda.consistem.com.br/pages/viewpage.action?pageId=317243525)

[Aba Pedido de Compra \(CCEDS021ATAB5\)](https://centraldeajuda.consistem.com.br/pages/viewpage.action?pageId=317243526)

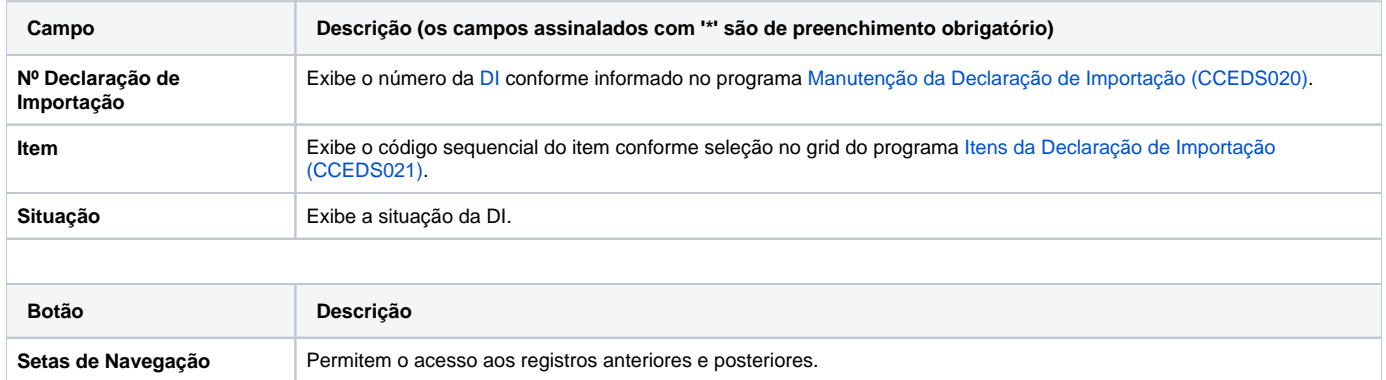

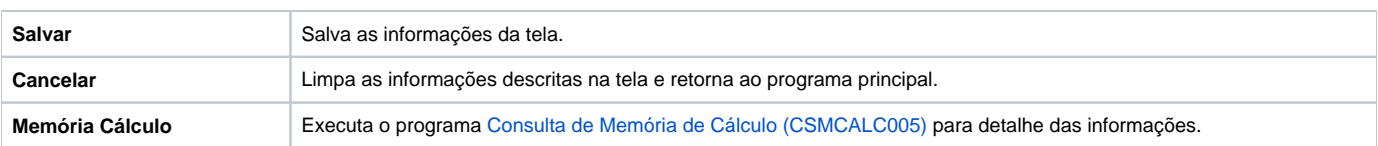

Atenção

As descrições das principais funcionalidades do sistema estão disponíveis na documentação do [Consistem ERP Componentes.](http://centraldeajuda.consistem.com.br/pages/viewpage.action?pageId=56295436) A utilização incorreta deste programa pode ocasionar problemas no funcionamento do sistema e nas integrações entre módulos.

Exportar PDF

Esse conteúdo foi útil?

Sim Não